# blockchain JOURNAL

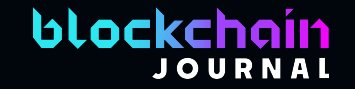

## The Impact of Blockchain and Distributed Ledger Technology on the DevOps **Experience**

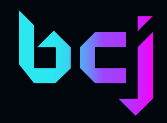

## I come not to praise DLT, but to describe it….

## … and explain why it might be interesting to you.

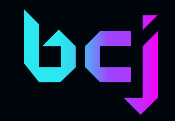

## Purpose…

The purpose of this presentation is to provide an overview of blockchain and distributed ledger technology to devops professionals so that they may have a better understanding of what blockchain/DLT is about and how it is, and can be used in modern Information Technology

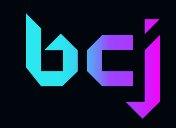

- Agenda Whoami?
	- The elephant in the living room
	- My bottom line
	- Blockchain/DLT 101
	- Working with wallets
	- Smart contracts
	- The NFT stuff
	- **Creating a blockchain**
	- Programming stuff
	- DevOps stuff
	- Issues
	- Bonus demo

## Scope of Content

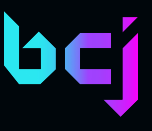

#### What I'll cover today

All there is to know about Blockchain and DLT

## Who am I?

- Sr. Tech Analyst: Blockchain Journal
- Other technical analyst gigs:
	- Red Hat Developer and Enable Architect
	- Linux Foundations
	- Tech Crunch +
	- DevOps.com
	- TechTarget
	- … and more
- Once upon a time I did production level architecture and coding
- Today I like to do show and tell

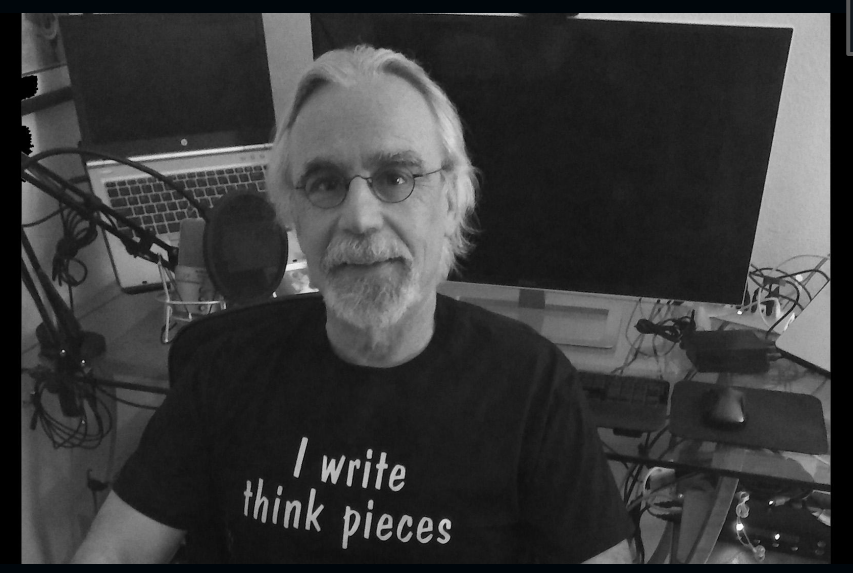

.<br>Antida to Bloode's Young series Sear Afret: Gree Matters

#### **Guide to Bitcoin's Transaction Fees (Hint: Size Matters!)**

o the next I et's start with the grandmother of them all: Ritco

bci

ം

п

E **Artist**  $\blacksquare$ Video

 $\frac{1}{2}$ 

- si

In this Article

related to the total cost of blockchain current . The fees connected to a Bitcoin transaction are very much tied to the transa and output

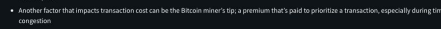

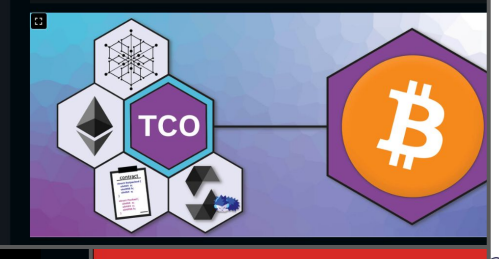

**DevOps.com RDBY Techstrong | Group** 

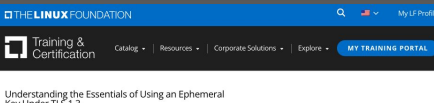

Key Under TLS 1.3 October 15, 2021

Training &

#### By Bob Reselman

For as long as there's been an internet, there have been security threats. Fortunately the good guys have been able to come up with ways to meet the growing number of hazards. But, this has come with a performance price. Until the introduction of Transport Layer Security (TLS) 1.3, doing something as simple as a "Hello World" between browser and website required a number of requests and response round trips to establish a secure connection

Security protocols have evolved a great deal since Netscape released Secure Sockets Layer (SSL) in 1995. Unfortunately SSL had some significant security vulnerabilities that in 2014 led the US Government to restrict its use on websites exchanging HIPAA data and sensitive government information. Instead, the government mandated the use of the next generation security protocol. Transport Layer Security (TLS).

TLS addressed the security vulnerabilities in SSL, but TLS versions before 1.3 still had the performance problem incurred by the extended handshake. Under TLS 1.2, the connection handshake required at least a 2 requestresponse exchange to authenticate a client to the server.

Today, TLS 1.3 has reduced the key creation handshake to a single request and response round trip. That single round trip makes it possible for both the client and server to share the same encryption key. But, that encryption

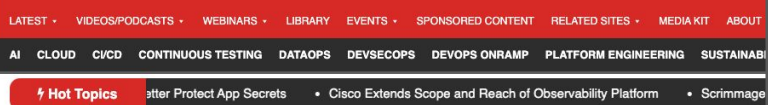

DevOps Chats DevOps Chat: The Impact of Automation on DevOps and Society, with Bob Reselman

#### DevOps Chat: The Impact of Automation on DevOps and **Society, with Bob Reselman**

: ALAN SHIMEL ON AUGUST 20, 2018 - 0 COMMENTS

Those of you who have been reading DevOps.com for a few years are familiar with the RoelBob cartoons, which have a prominent spot on the home page. RoelBob's creator, Bob Reselman, is also a technologist and creator of other forms of media. Lately, he's been writing a series of articles about the impact of automation on society as a whole-not just DevOps.

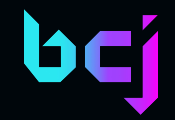

## All views expressed in this presentation are my own

## Who are you?

- Do terms such as:
	- user address
	- *○ Proof of Stake*
	- *○ Ethereum*
	- *○ Solana*
	- *○ gas fee*
	- *○ USDT*
	- *○ Smart contract*
	- … have meaning for you?
- Do you have a cryptographic wallet such as MetaMask?
- Do you own cryptocurrency?
- Do you own an NFT?
- Have you programmed for a blockchain?
- Have you done any sort of application deployment activity that targets a blockchain?

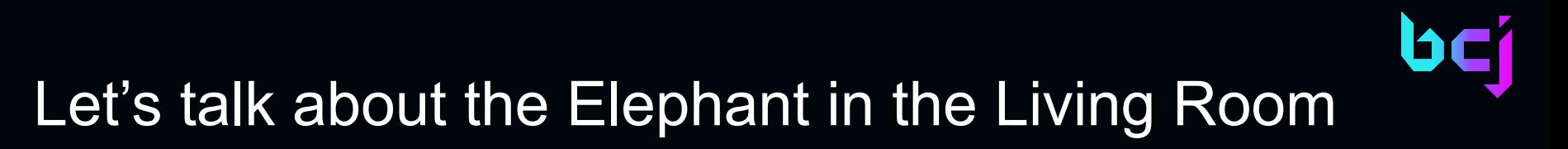

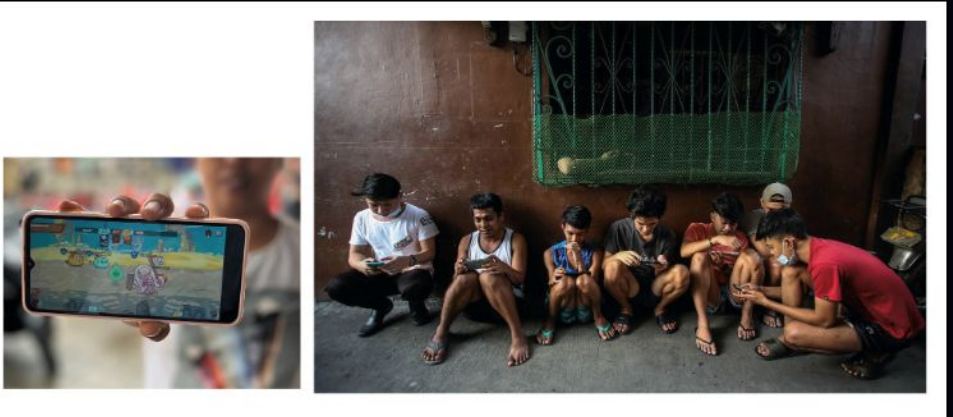

People using their mobile phones to play the cryptocurrency game Axie Infinity in an alley in suburban Manila. Players had to buy teams of cartoon blobs and earned tokens by using them in battles. The game became a get-rich-quick craze in the Philippines. By October 2021, about two million people were playing the game every day. (Left: Zeke Faux; right: Jam Sta. Rosa/AFP via Getty Images)

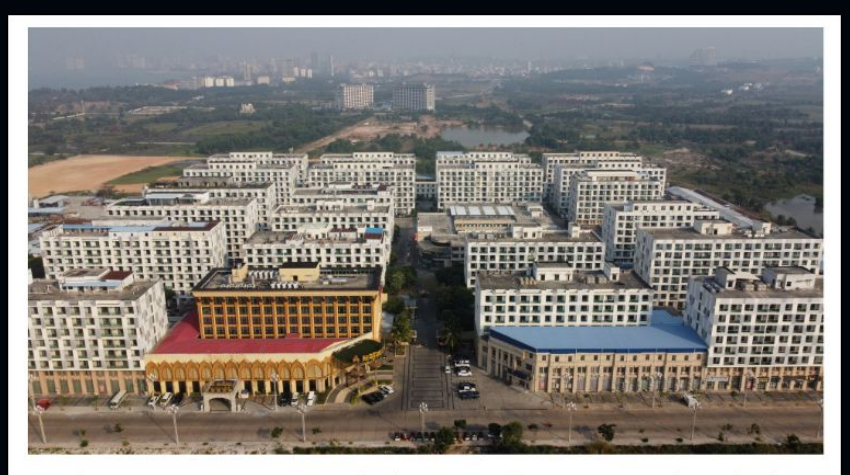

In "Chinatown," a vast compound of derelict office towers in Sihanoukville, on Cambodia's western coast, thousands of migrants worked as online cryptocurrency scammers. Workers who have escaped say they were held against their will and forced to send spam text messages day and night. Some say they were beaten, tortured, and worse. This drone photograph shows the section known as Kaibo and the KB Hotel. (Danielle Keeton-Olsen)

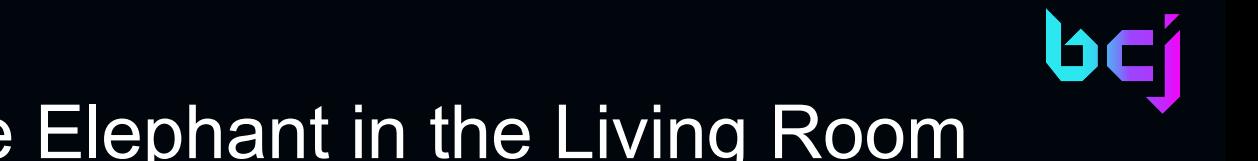

## Let's talk about the Elephant in the Living Room

**Blockchain** 2008 by an entity or person using the pseudonym Satoshi Nakamoto

> **Crypto Bros** Speculative Cryptocurrency Trading NFT mania

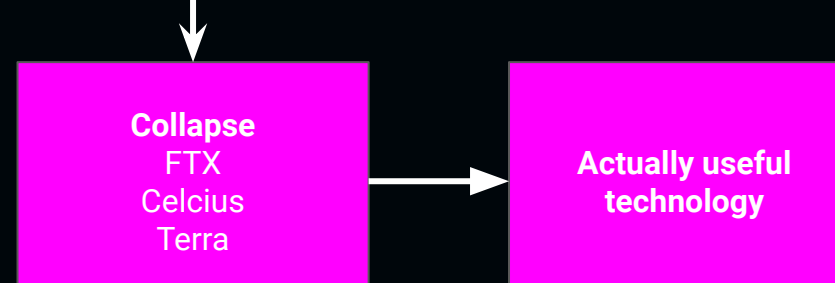

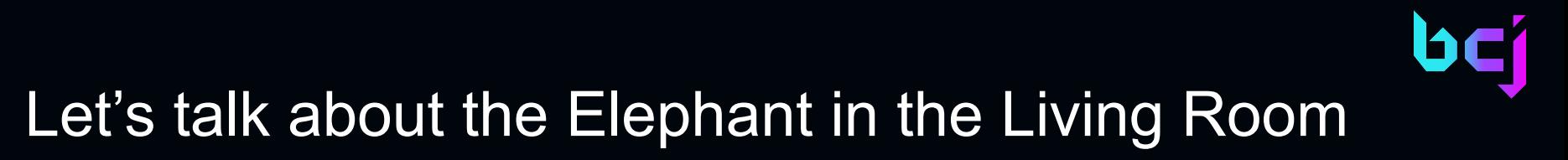

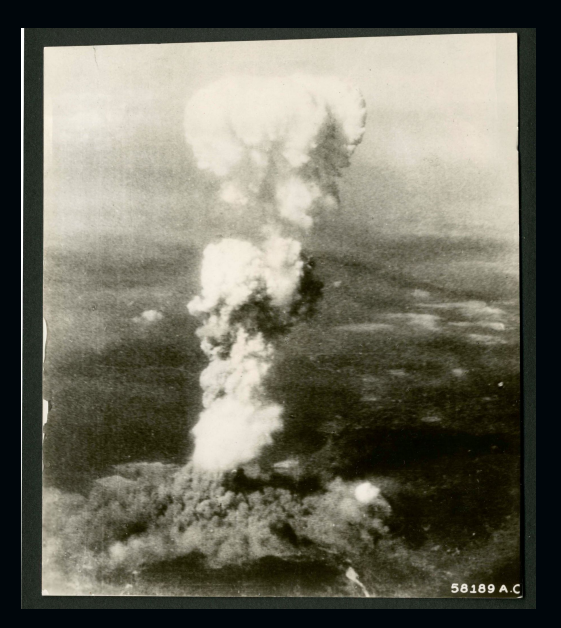

was dropped on the Japanese city of Hiroshima on August 6, 1945

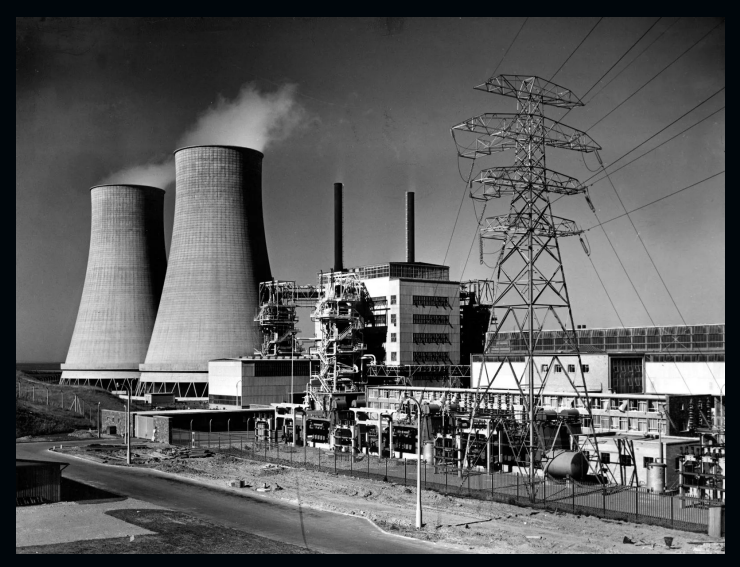

Calder Hall nuclear power station in the United Kingdom started operating on October 17, 1956 The atomic bomb named "Little Boy"

## The Big Players respond…

Google

**ENABLE** 

 $\bullet$  teaching-tasks  $\bullet$ 

TRY THIS API [2]

Consulting

Solutions  $\vee$ 

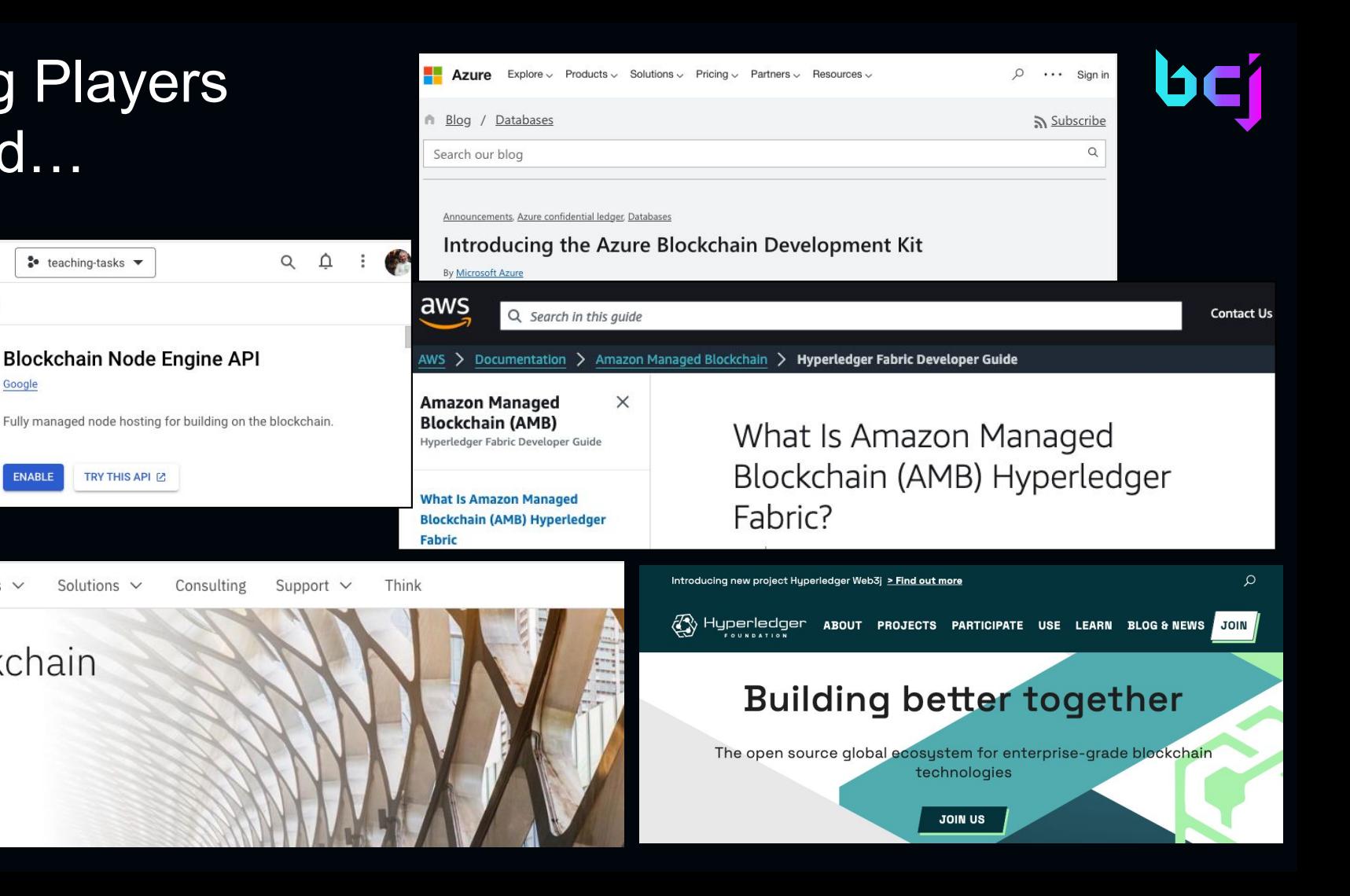

**IBM Blockchain** 

Products  $\vee$ 

**Google Cloud** 

Product details

 $\equiv$ 

 $\leftarrow$ 

TRM

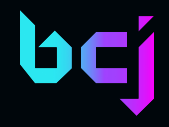

## What is blockchain?

Blockchain is a peer-to-peer, consensus driven technology in which data is stored immutably, in an identical manner among a large number of computers. Once a piece of data is stored on the blockchain, it can never be changed. And, no one computer is the sole source of truth for the data on the blockchain. If one computer on a blockchain network goes down, there are a number of other computers, storing the same data that will provide service. These networks can be public or they can be private. It all depends on the specific blockchain network.

Another term for blockchain is *distributed ledger technology* (DLT)

## Blockchain 101

### ● Consensus techniques

- Proof of Work (Bitcoin)
- Proof of Stake (Ethereum)
- Gossip about Gossip (Hedera)
- Proof of History (Solana)

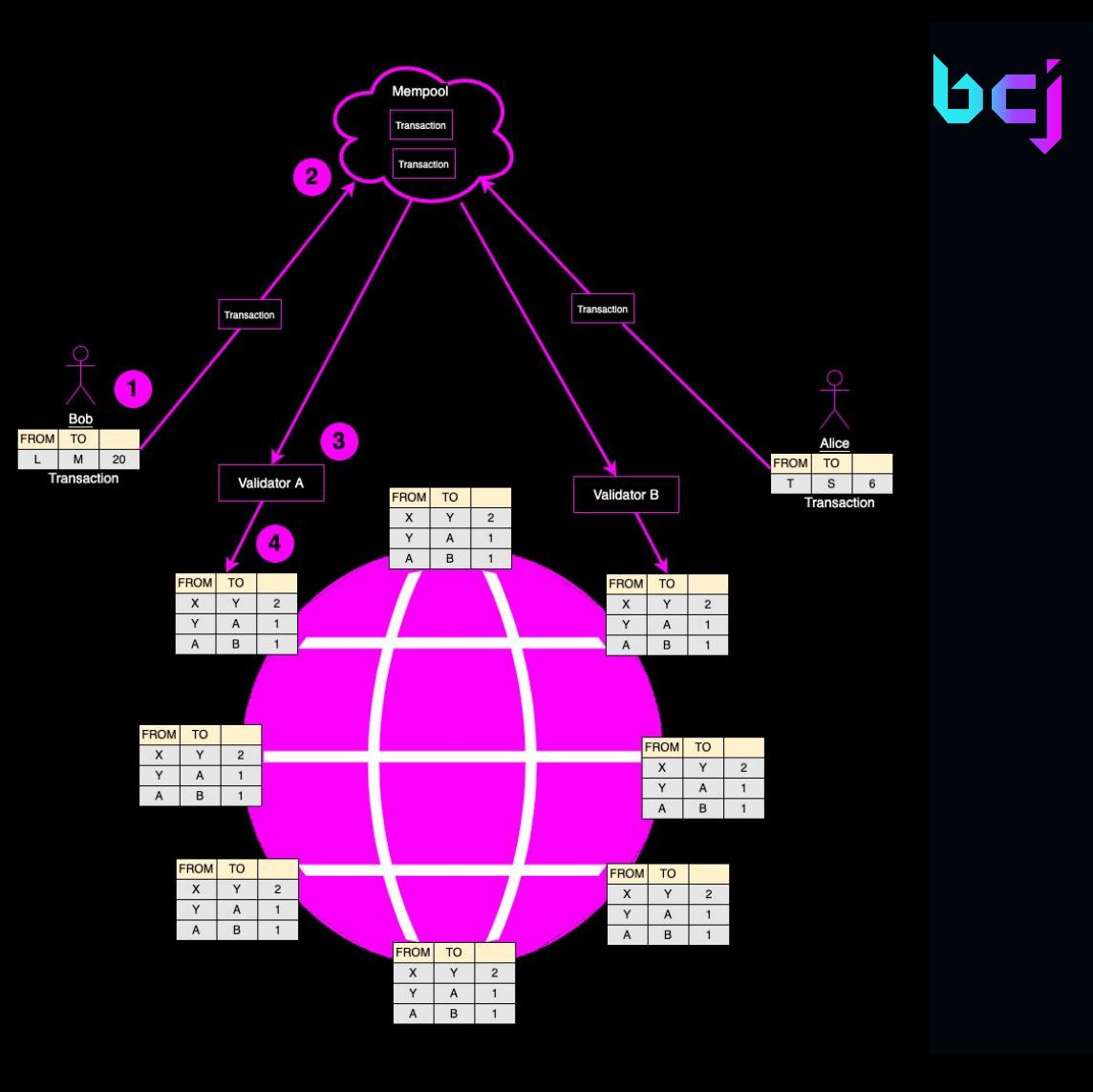

## Blockchain 101

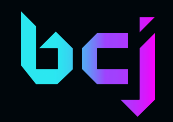

You can think of blockchain as one very, very big spreadsheet

### Ledger

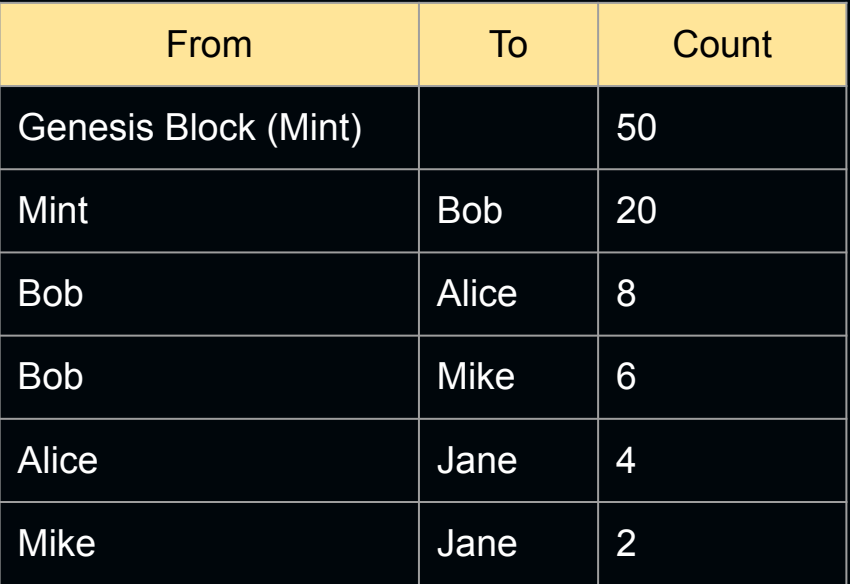

### Account Balances

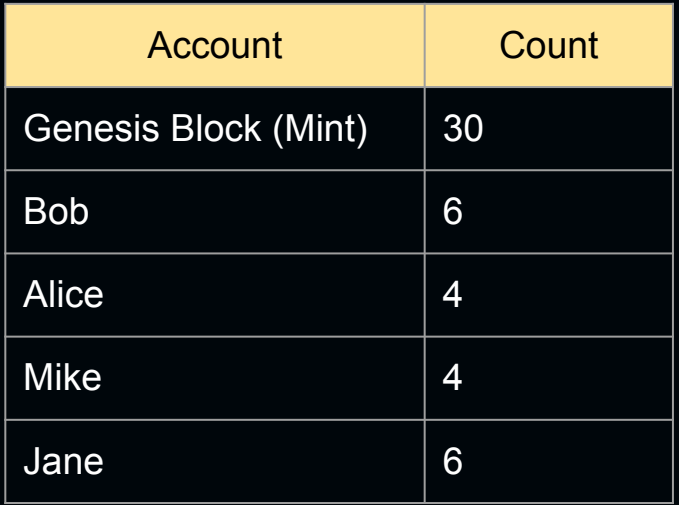

## There are many blockchain networks out there

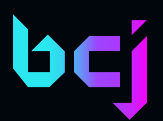

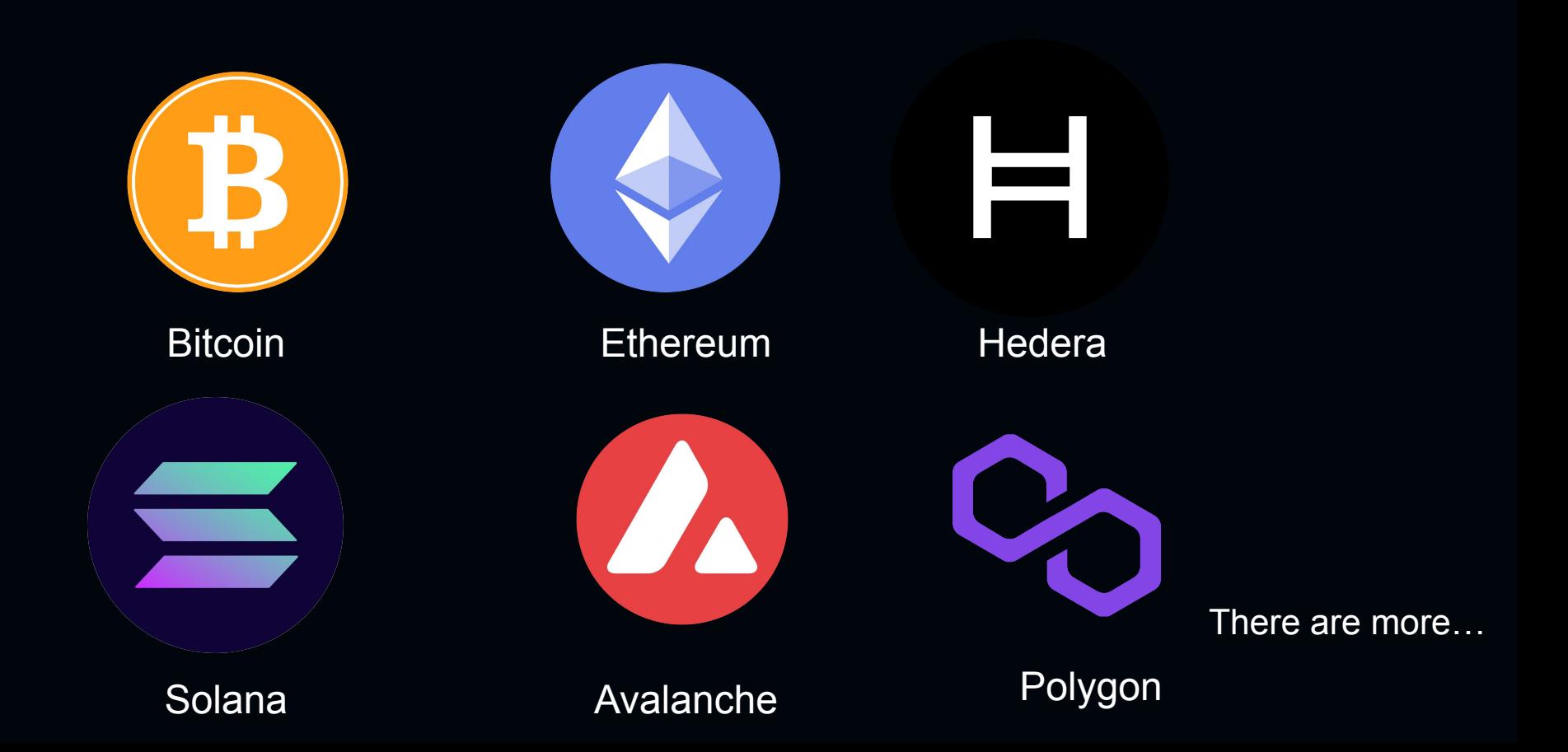

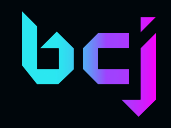

## What can you do with DLT?

- Blockchain is more than a way to mint cryptocurrency any more than a printing press is a technology to only print money.
- Use cases
	- The company **Cario** is working with state level motor vehicle departments in the US to put all motor vehicle titles on the blockchain in order to make title auditing and title transfer easier.
	- Camera manufacturer **Canon**, in collaboration with the news organization Reuters and an academic research project named Starling Lab have developed a methodology by which digital images shot with certain Canon cameras have verification data that is embedded and stored on the blockchain immutably reducing the risk of visual misinformation.
	- Golden State Foods uses **IBM Food Trust** technology to monitor food freshness.

## Creating a new blockchain

- Anybody can create a blockchain
- It's all about adoption and use
- Once it's deployed, that's it
- The rules for adding data to the chain are baked in by the given blockchain

#### My blockchain: reselcoin

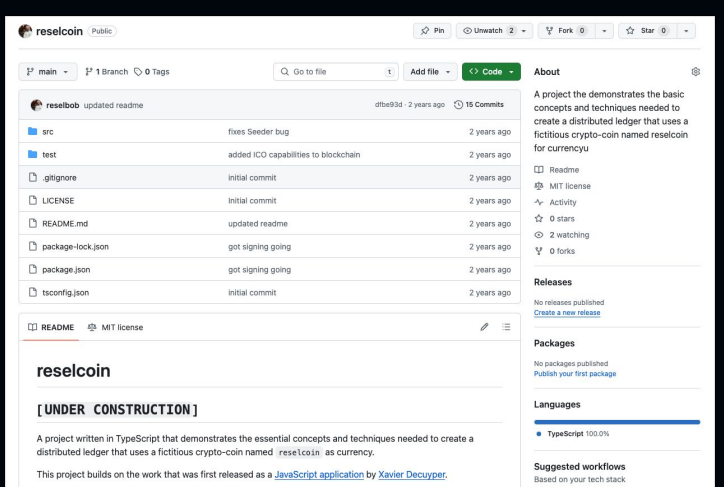

## Real world demo: reselcoin

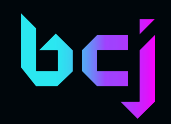

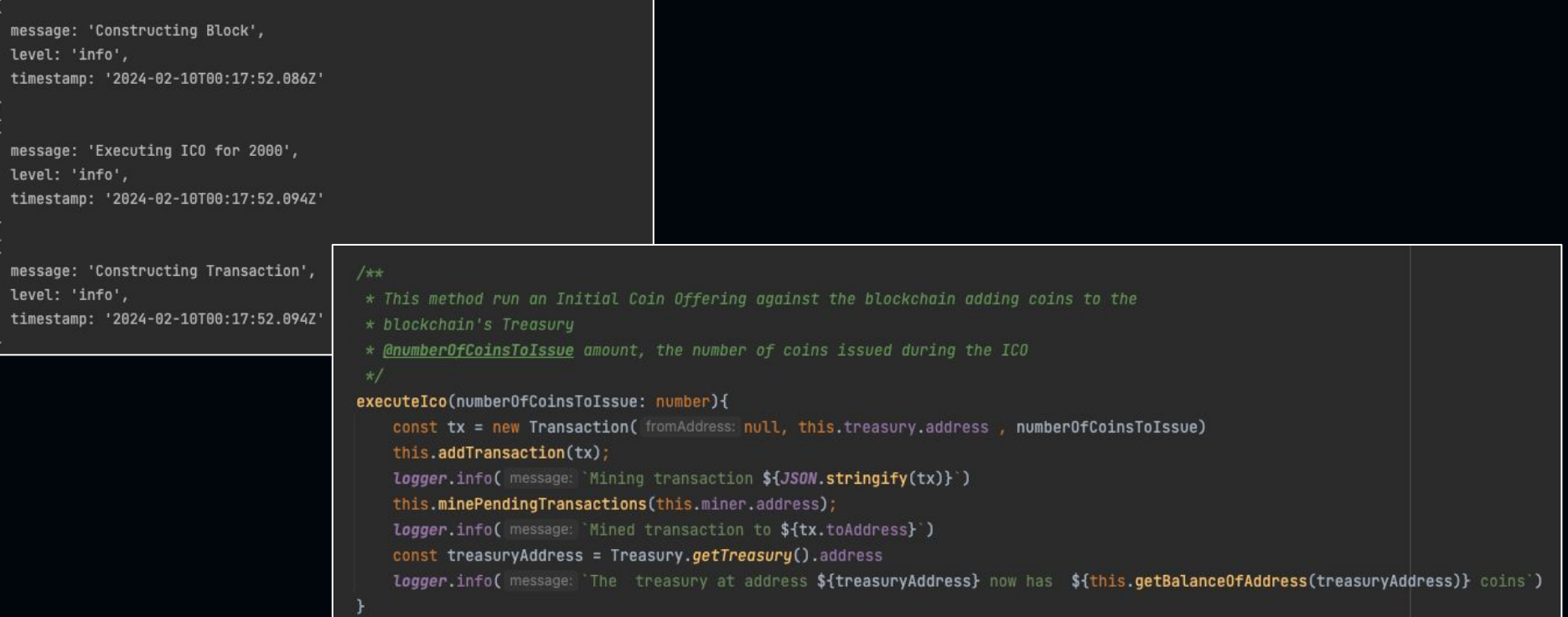

https://github.com/reselbob/reselcoin

### Wanna run an Ethereum node?

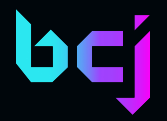

- Get a machine with a minimum specs include 4-8 GB RAM, 2 TB SSD, and an Intel NUC 7th gen or higher x86 processor
- Make sure you have a wired internet connection because it's essential for stable performance
- Install a client such as Geth, Nethermind, Erigon, or Besu to run your node
- **Enjoy**

## Coins and Tokens

#### US Federal Reserve Bank

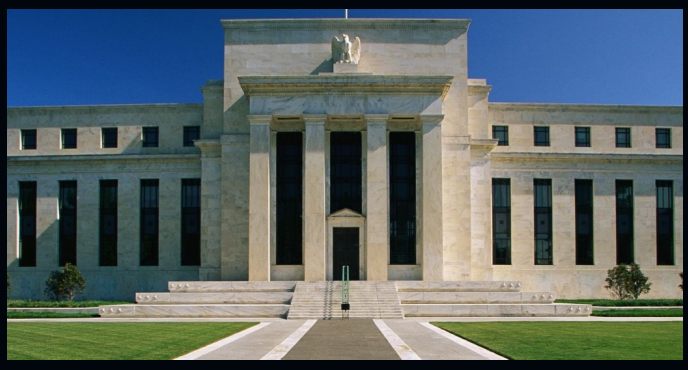

**Mint** 

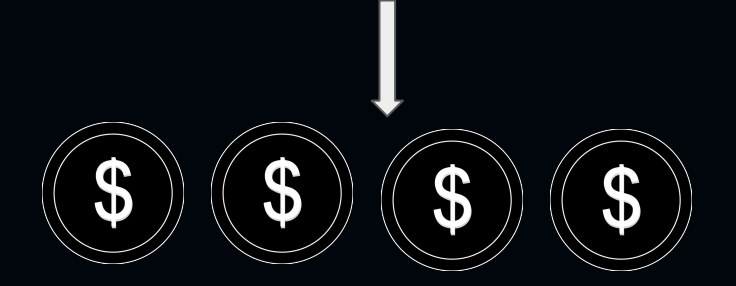

### **ReselChain**

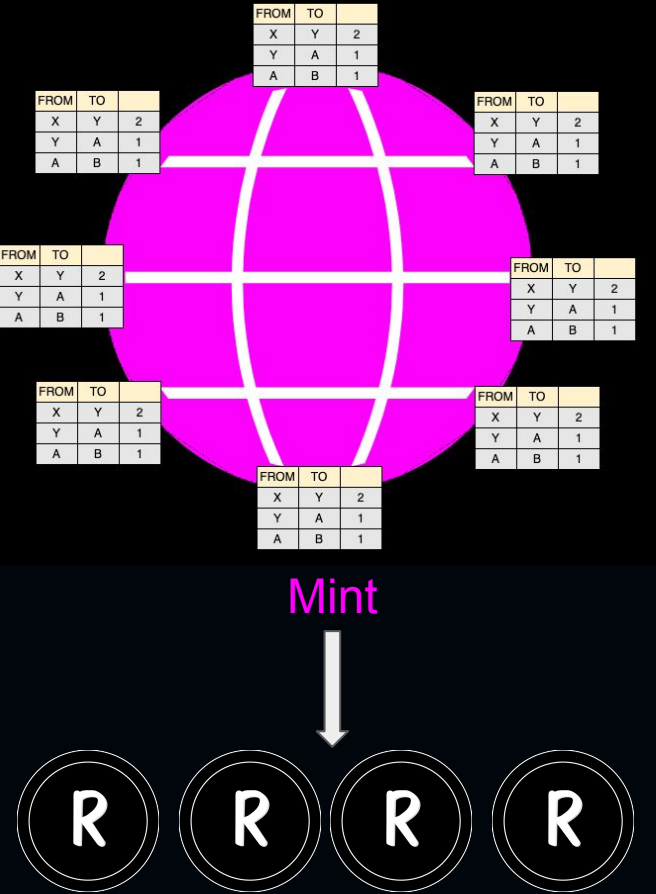

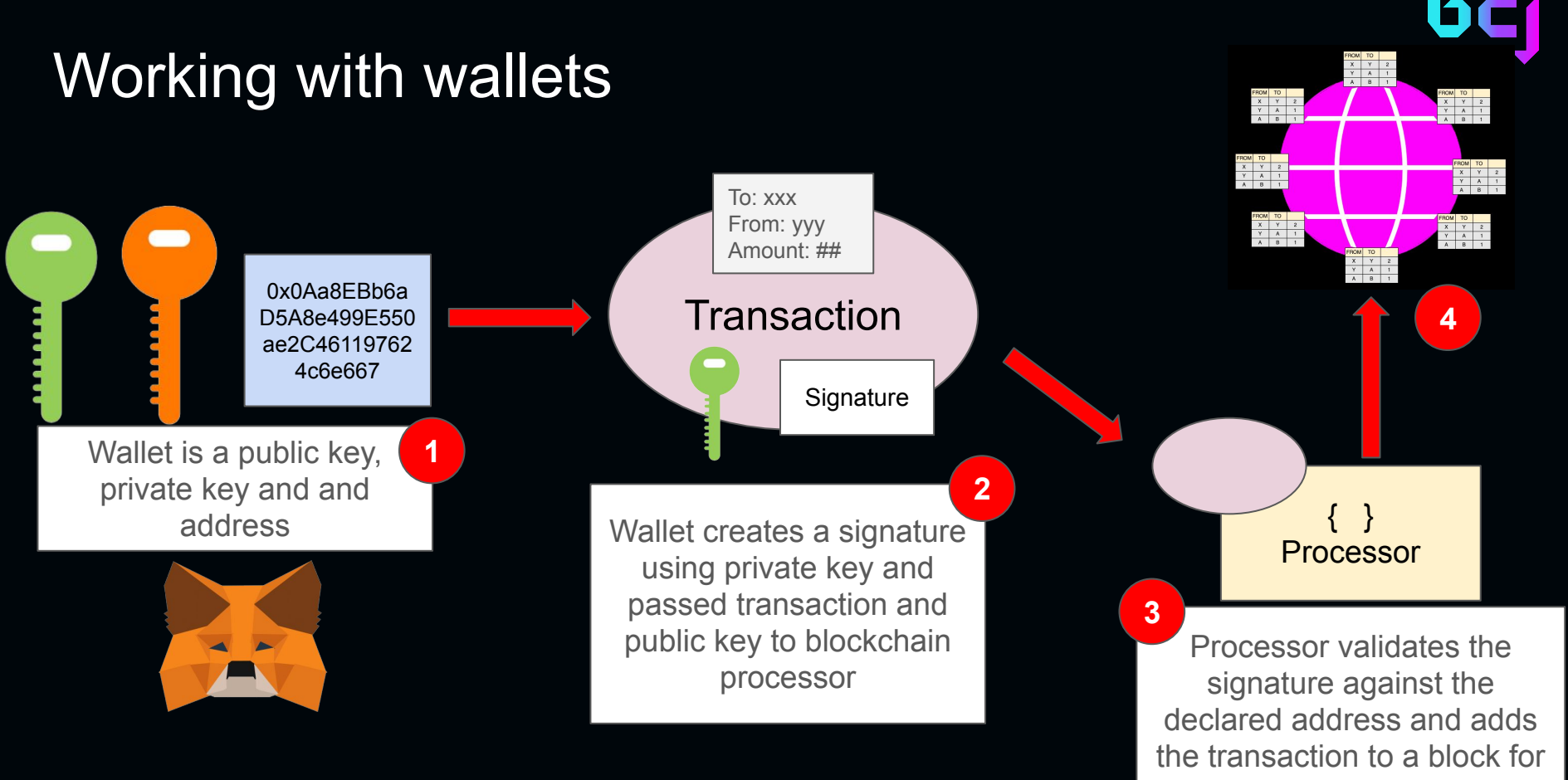

the blockchain

## Real world demo: Wallet based login

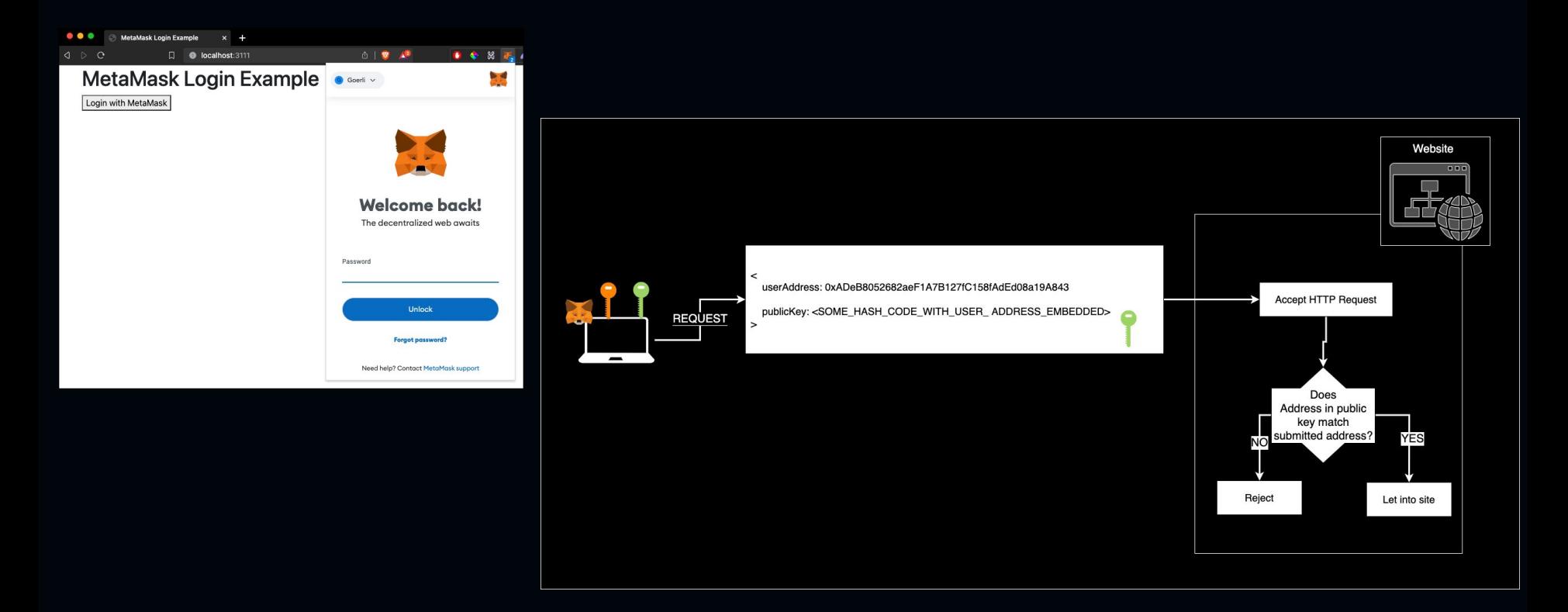

## The NFT stuff: Fungible tokens

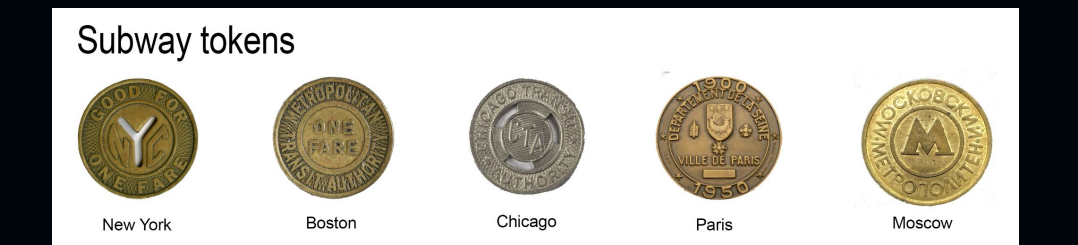

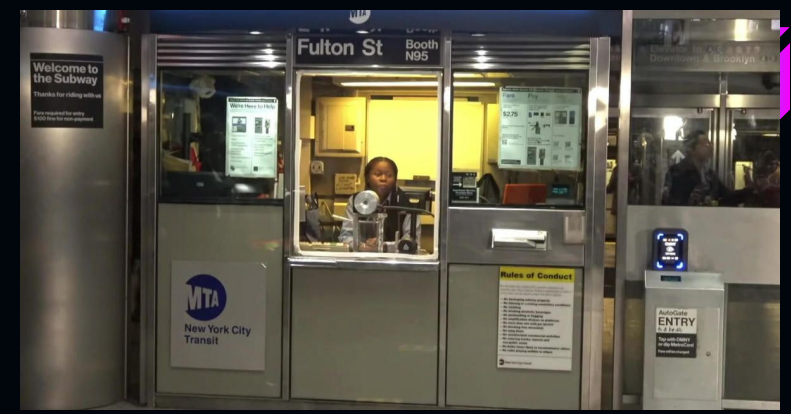

#### Basic blockchain example

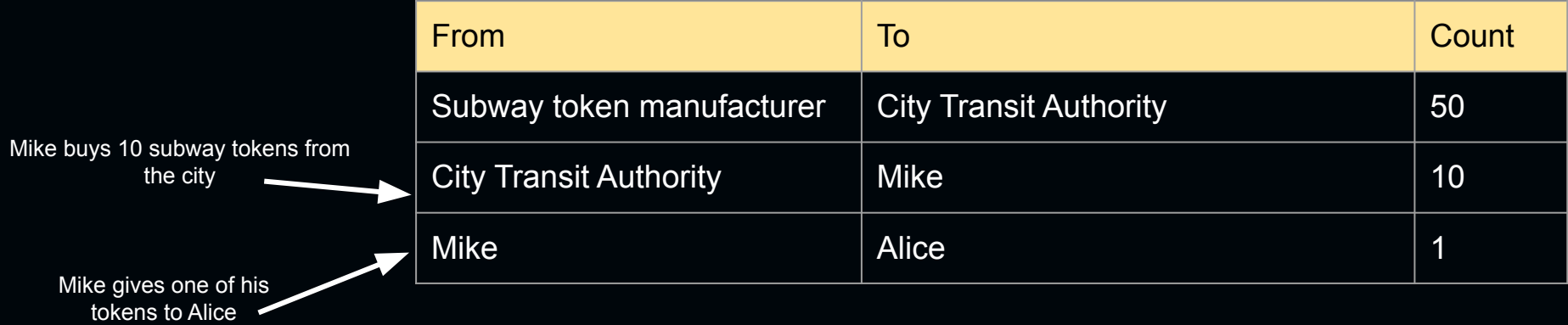

## The NFT stuff: Non-Fungible Token

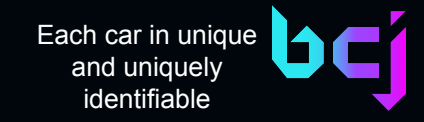

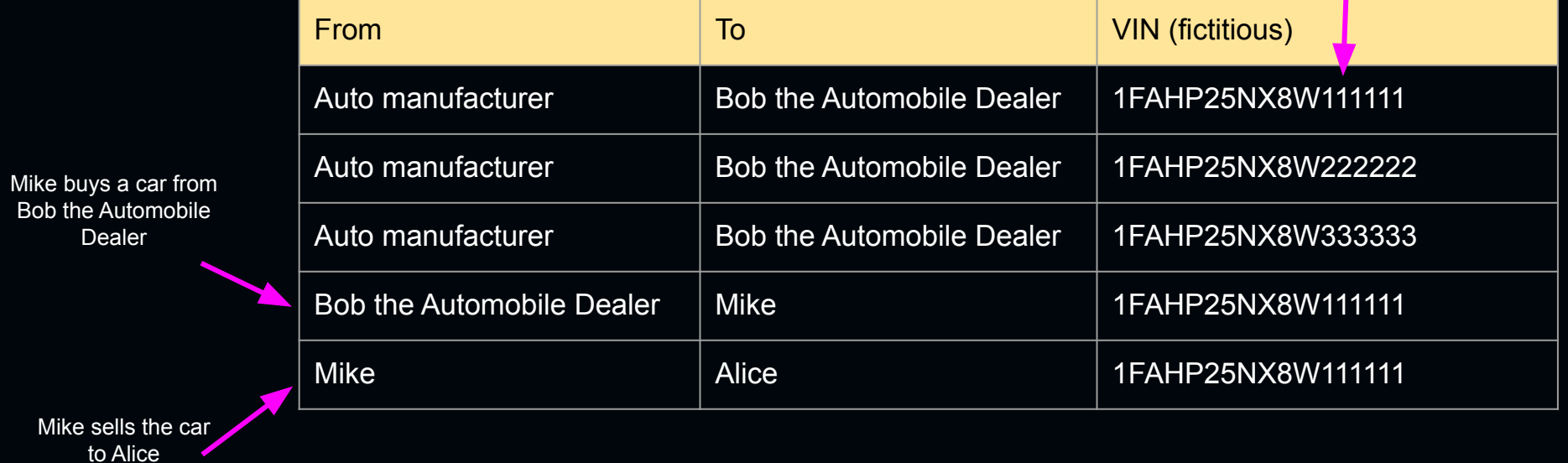

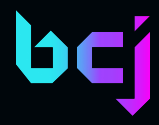

## The NFT stuff: Interplanetary File System

It's a place to put assets

URLs describe content NOT the location of content

ipfs://QmdrSbo7sCLKXE8Ai8eSFhhfzhLpbh79PCWyndRNs2C93p

VS

<https://blockchainjournal.com/images/logo.svg>

Those things we call NFTs, the actual graphic files live on the IPFS

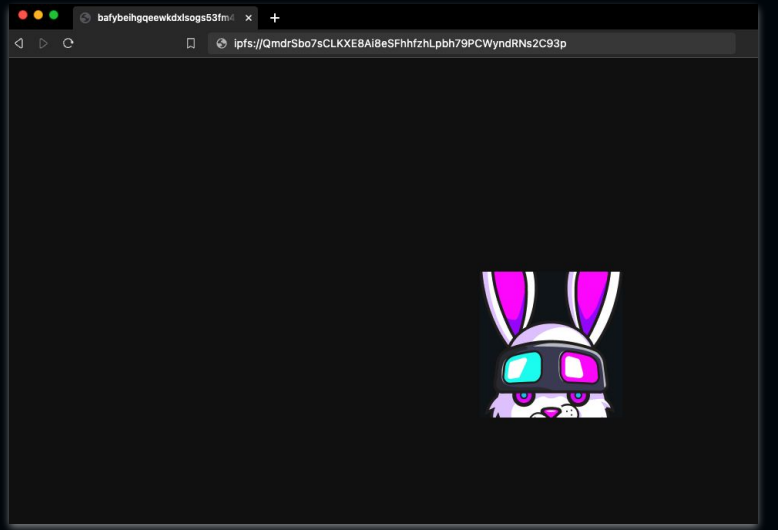

### Real World Demo: IPFS

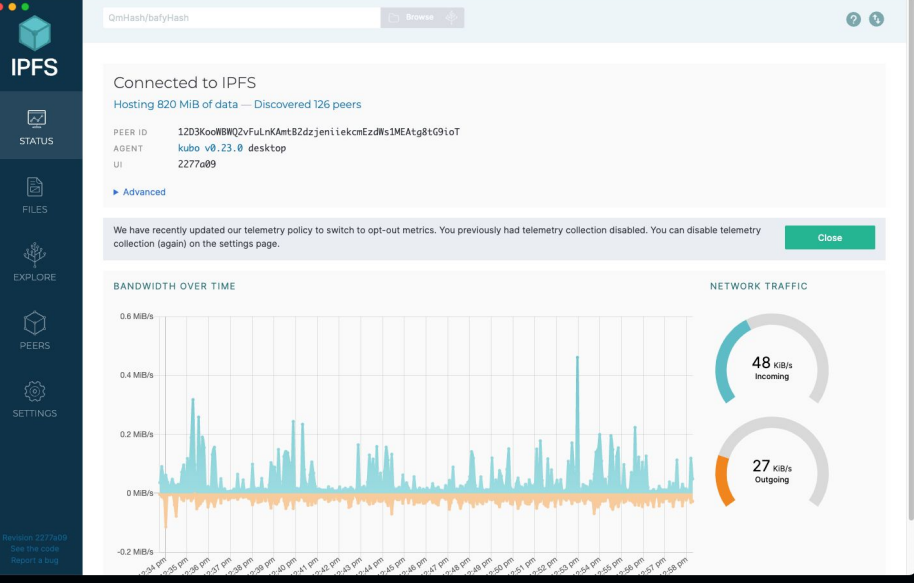

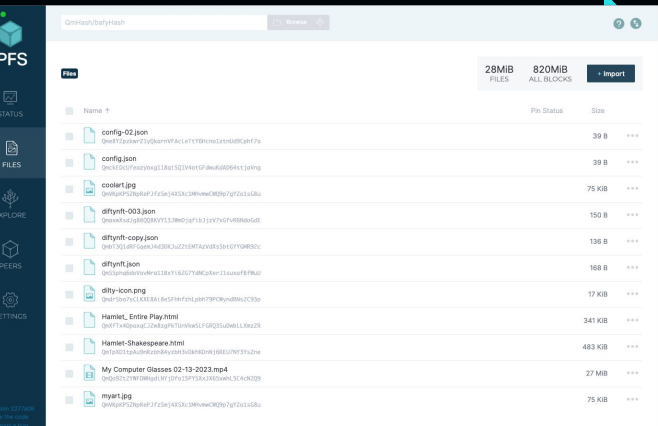

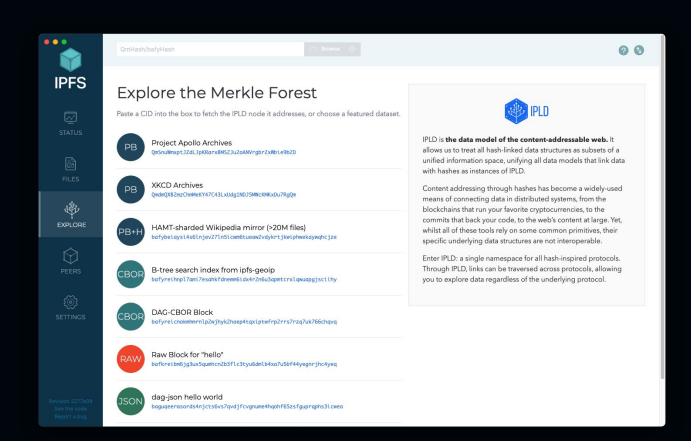

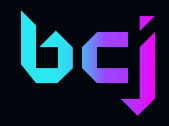

## Game Changer: Smart contracts

A smart contract is an application that runs on the blockchain at a particular address. The most popular programming languages for creating smart contracts are Solidity, Rust and Python, but there's probably more… (things are moving pretty fast!).

Smart contracts are typically associated with blockchain platforms, such as Ethereum, Binance Smart Chain, or others that support the execution of decentralized applications (DApps). These contracts can be used for a wide range of applications, including financial transactions, supply chain management, voting systems, and more.

## Real world demo: Solidity

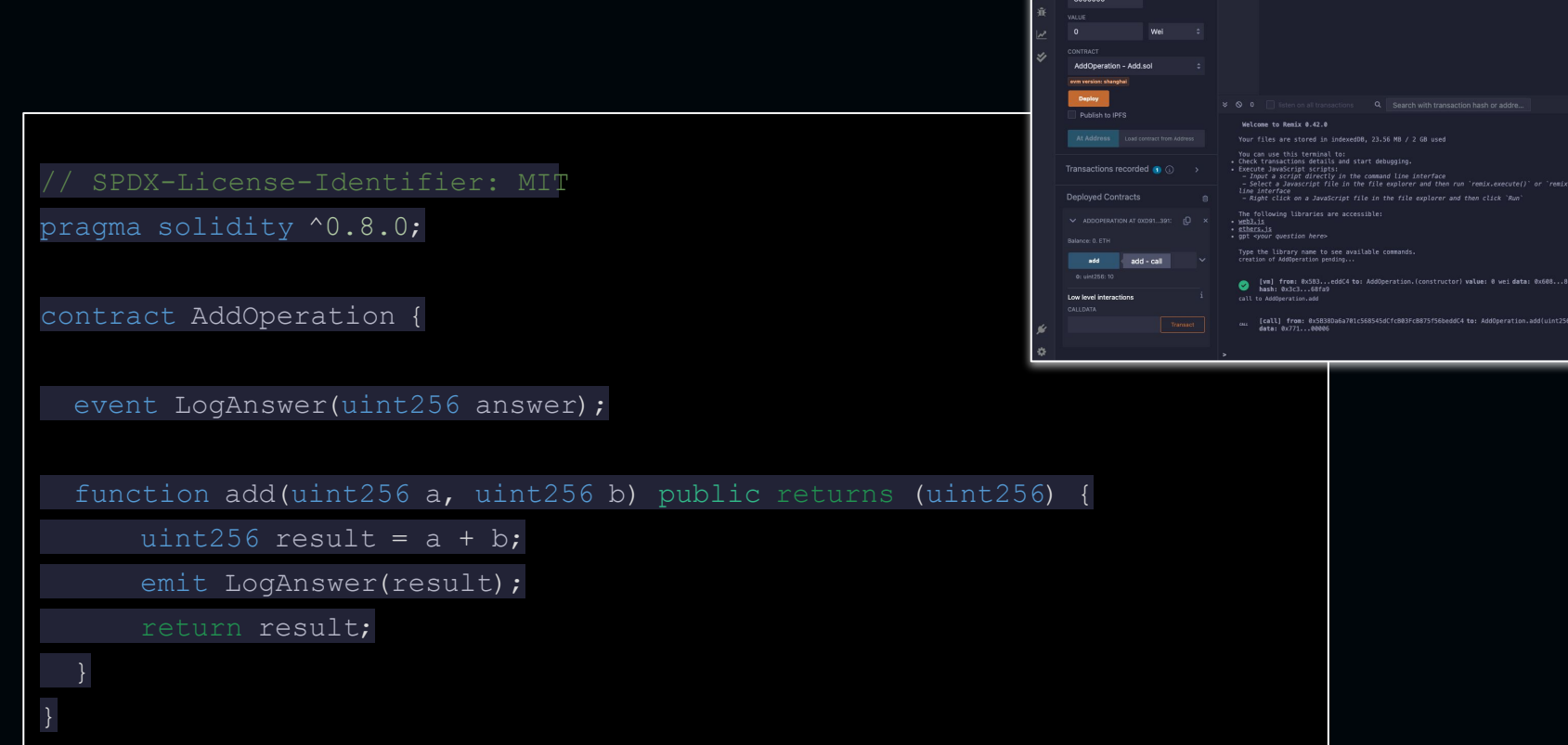

 $\begin{array}{c} \circ \\ \circ \\ \circ \end{array}$ 

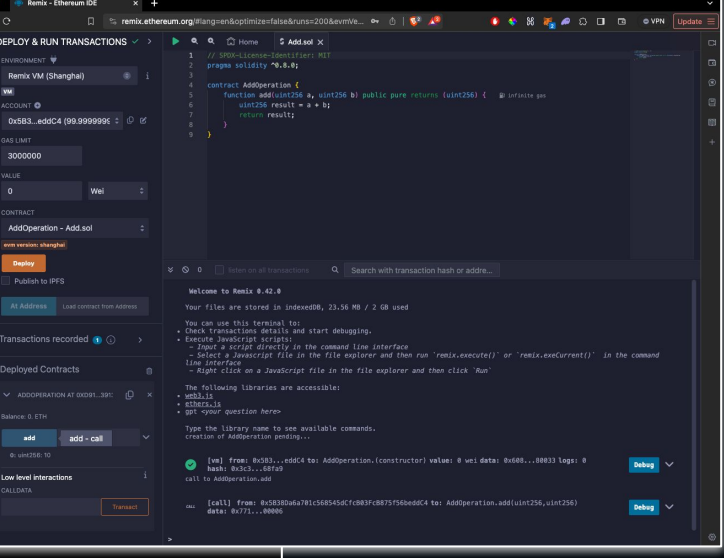

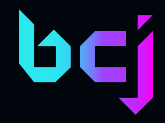

## Working with a blockchain application 101

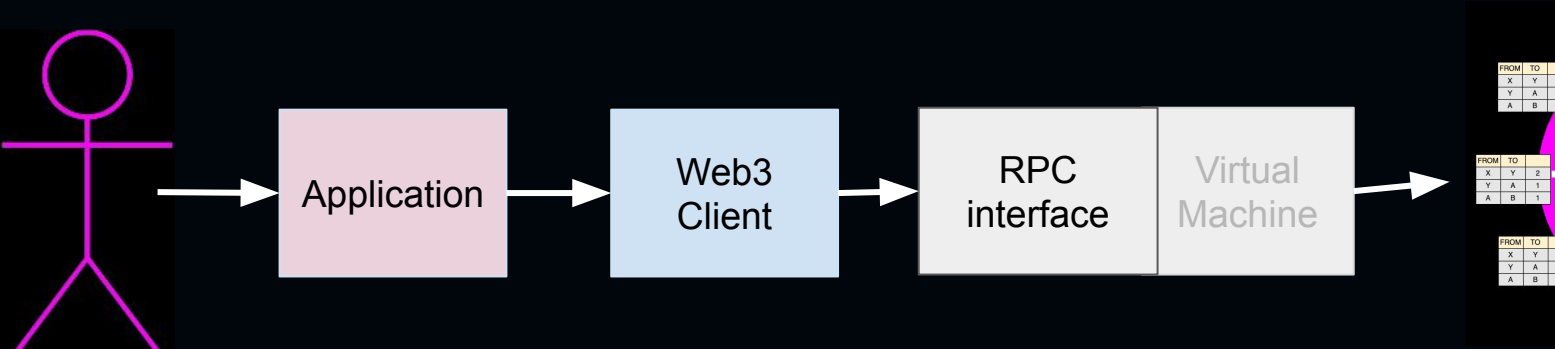

 $\begin{array}{c|cccc}\n & x & y & z \\
\hline\nY & A & 1 \\
\hline\nA & B & 1\n\end{array}$ FROM TO<br>
X Y 2<br>
Y A 1<br>
A B 1 FROM TO<br>
X Y 2<br>
Y A 1<br>
A B 1 FROM TO<br>
X Y 2<br>
Y A 1<br>
A B 1

**Blockchain** 

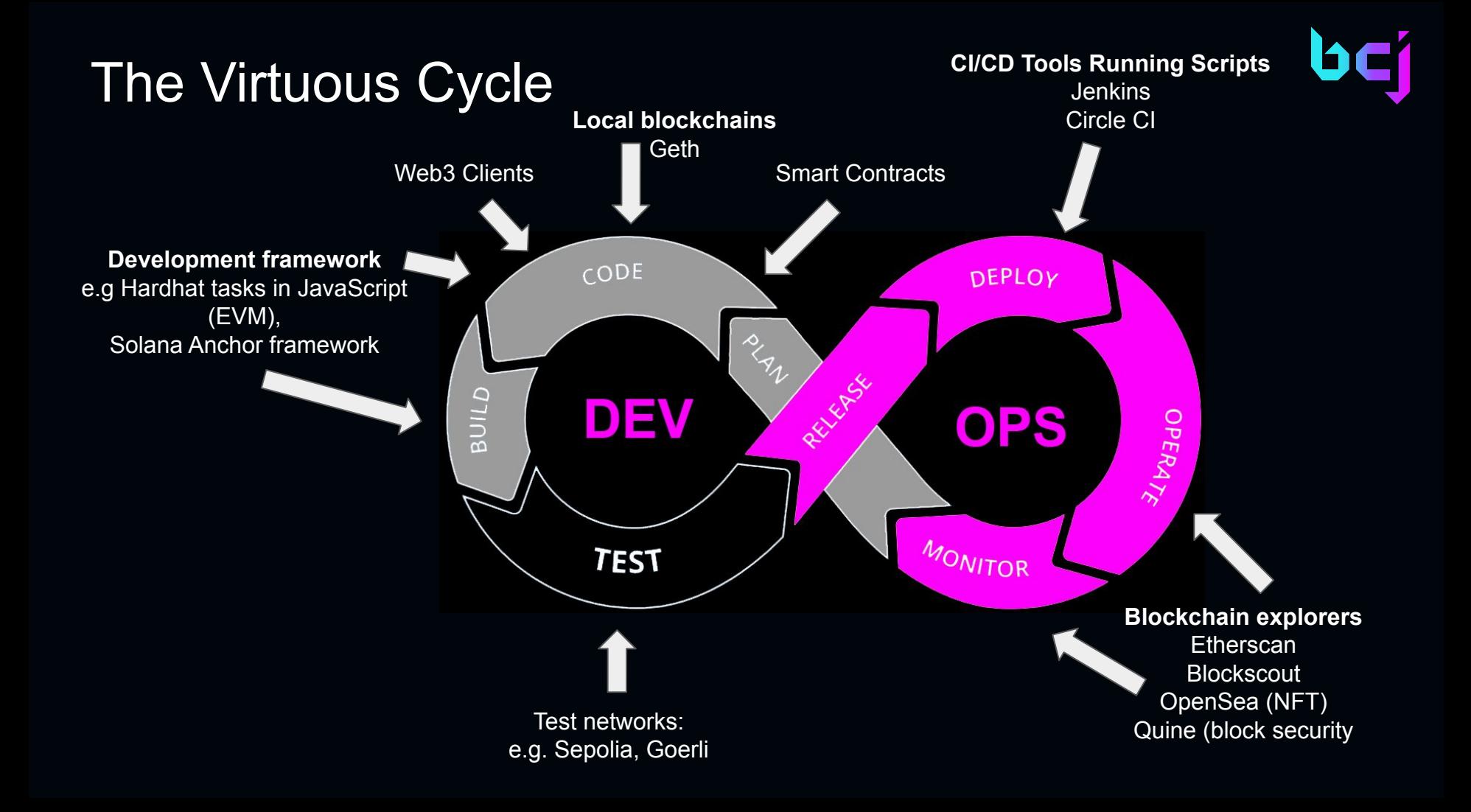

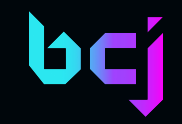

## The issues

- In general
	- Transaction speed
	- Gas fees
	- Immutability
	- Security
	- Ever evolving complexity
- For DevOps:
	- CI/CD is hard
	- Local nets vs public Testnets

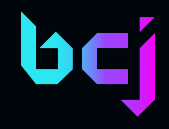

## Real world demo: Token Gating

 $\left\langle \cdot \right\rangle$  0 **心 | 婴**  $\Box$  $\bullet$   $\circ$   $\bullet$   $\bullet$  vPN  $\bullet$ localhost:3111 Contract address: 0x82d39b28A0646f64731368a6629382572569d494 **Welcome: Token User** Address: 0x9e4af6fda84260f957ff65e1ee447e522c5e0e27 Congratulations! You have all the rights and privileges awarded to holders of the DiLTy token! Your level is: 2

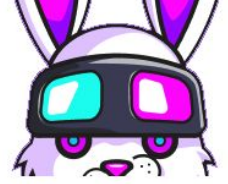

https://github.com/BlockchainJournal/Create-Tokengate-Demo

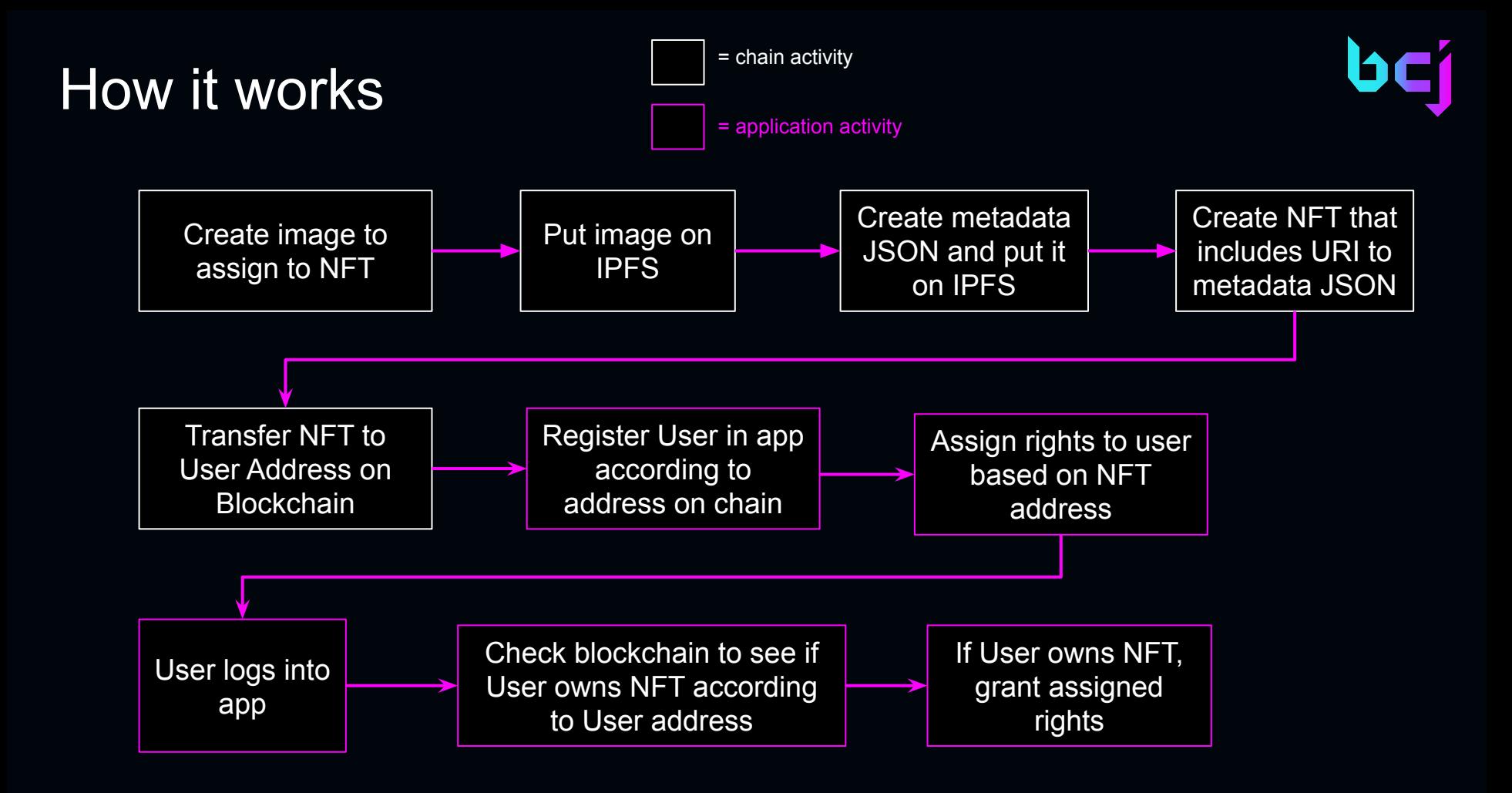

## The Big Picture

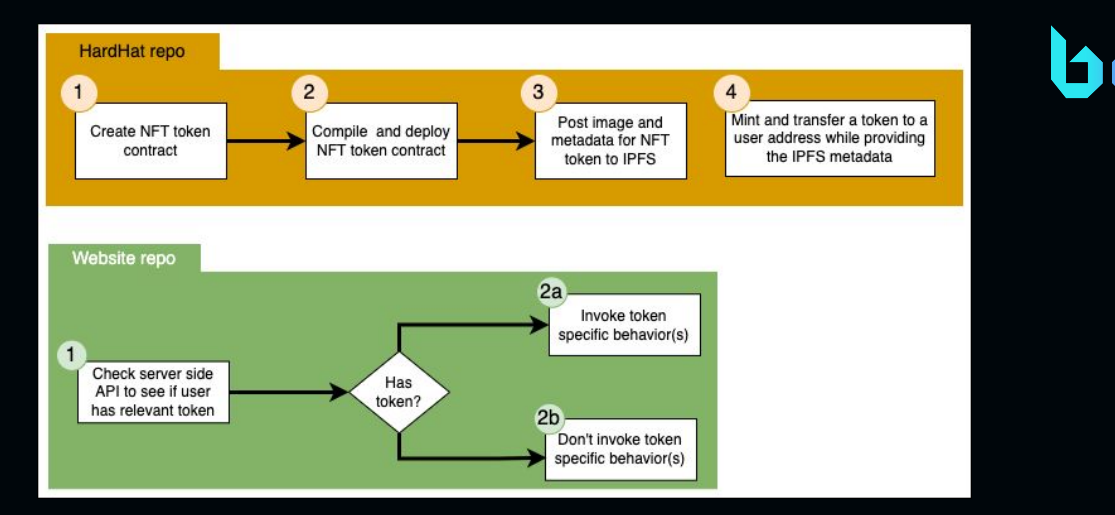

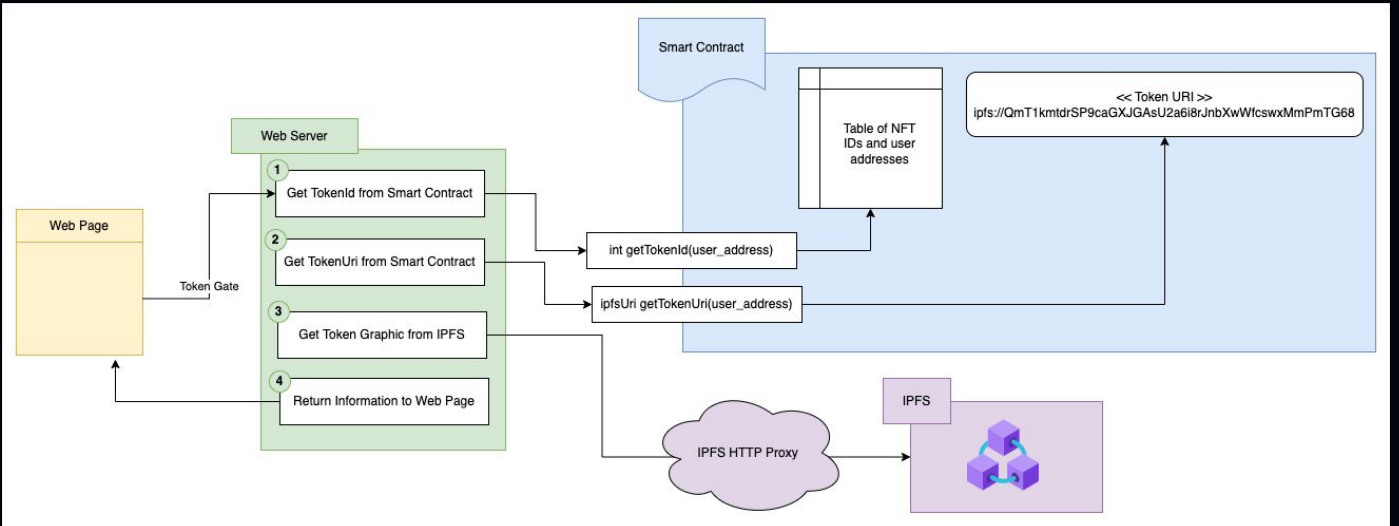

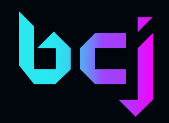

## The Demo

# blockchain JOURNAL

Thank you for your time…

## Links to the code

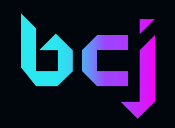

<https://github.com/reselbob/reselcoin>

<https://github.com/BlockchainJournal/Wallet-Login-Demo>

<https://github.com/BlockchainJournal/Create-Tokengate-Demo>